## **Overview Spring 2: 6-8yr olds**

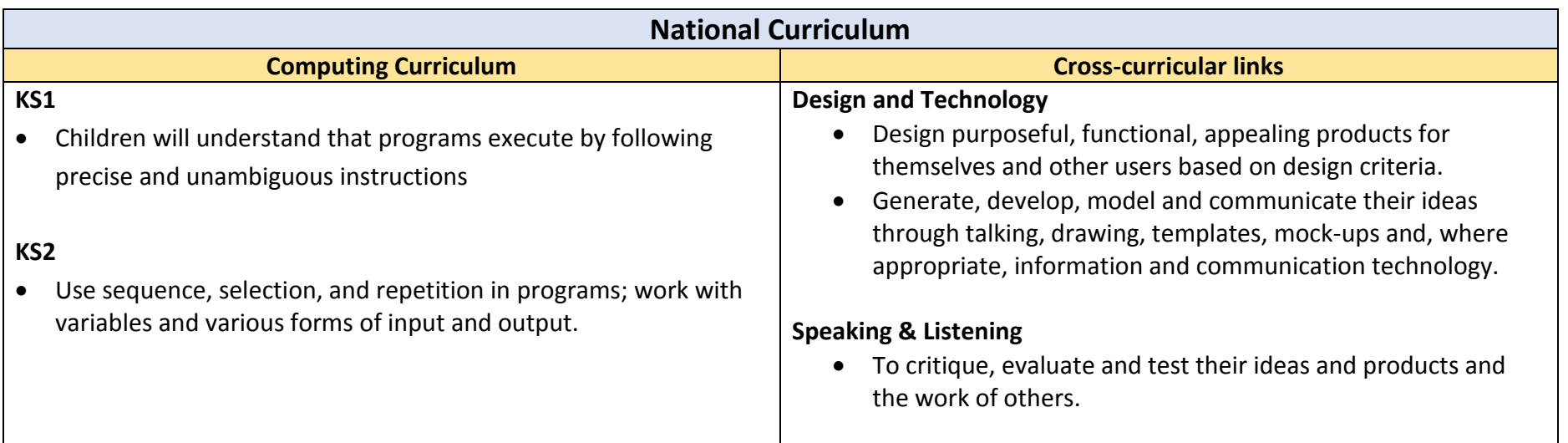

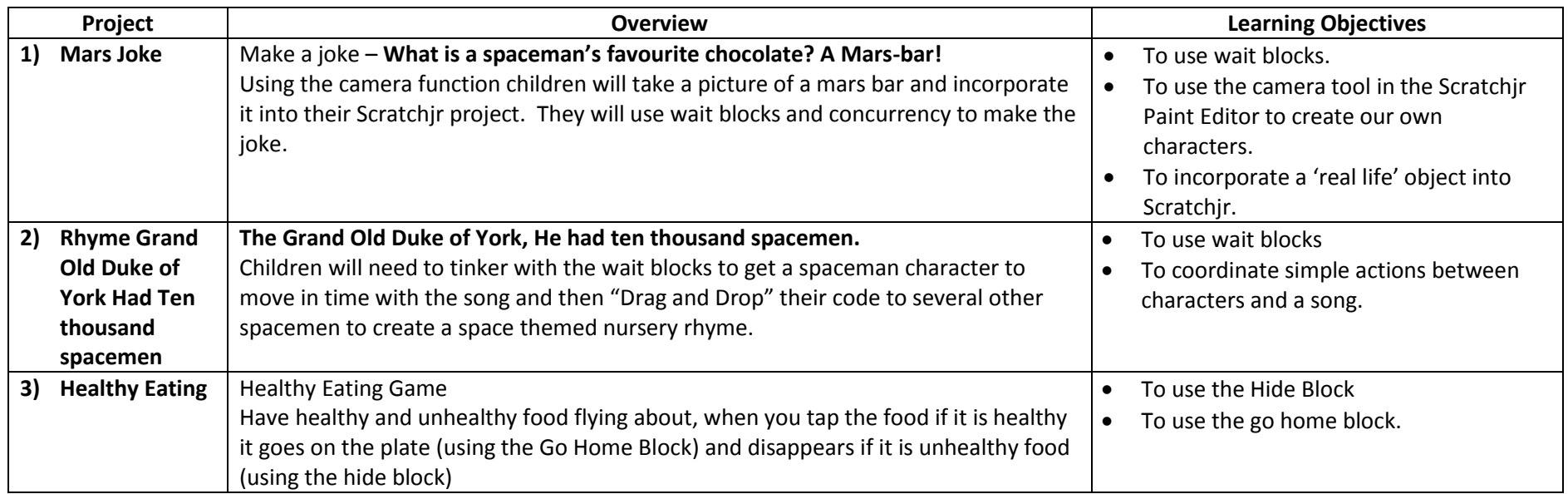

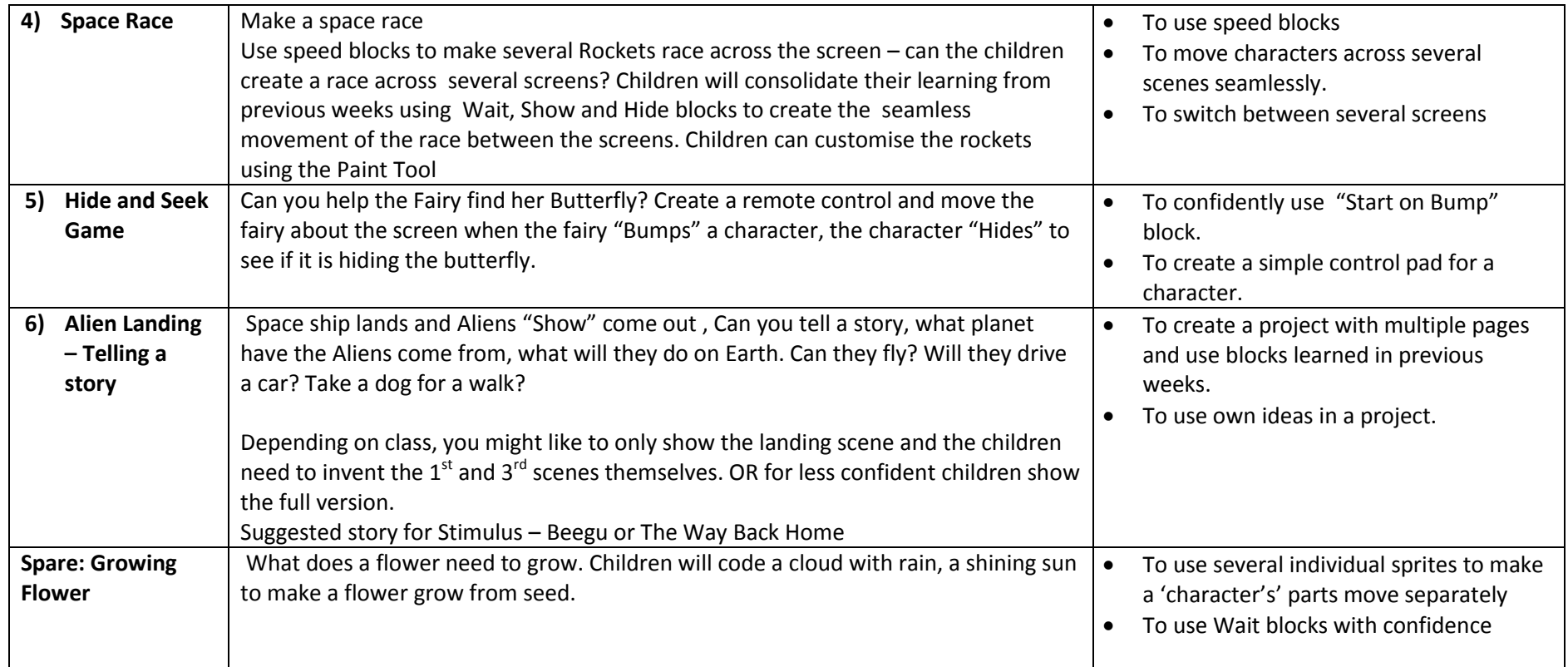